**Просеминар ВМК 29 марта 2013 г.**

# **LinuxTesting**

#### **Технологии программирования и верификации: от ядра Linux до систем авионики часть 1**

Хорошилов Алексей khoroshilov@ispras.ru

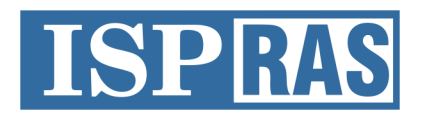

Institute for System Programming of the Russian Academy of Sciences

# Linux Kernel Statistics (1)

• More than 1000 active developers

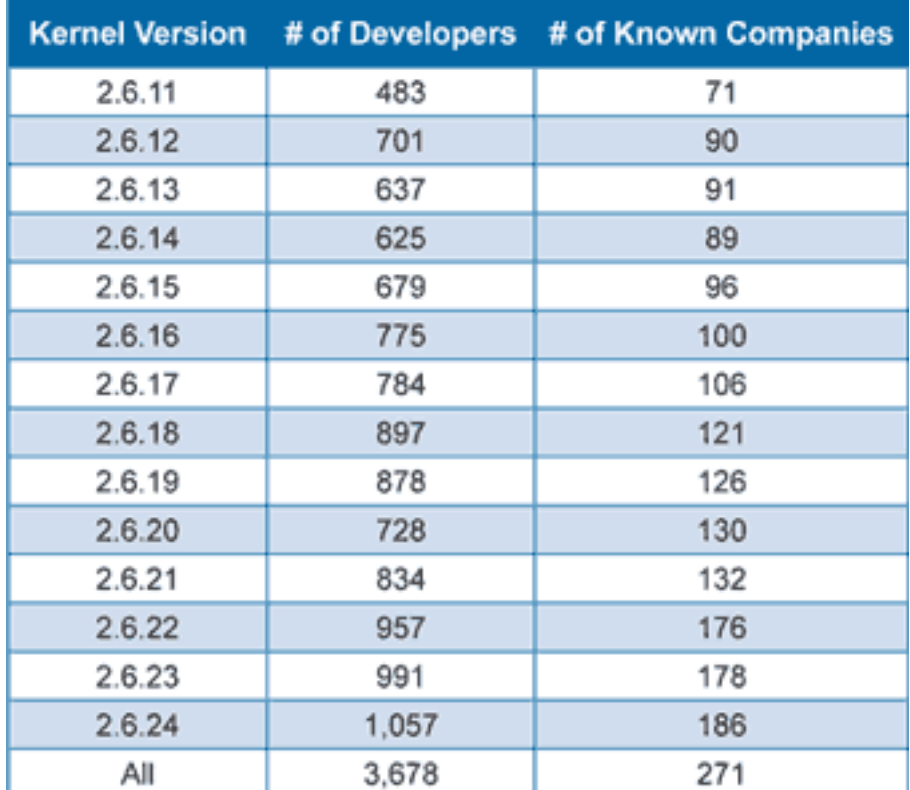

[\*] Kroah-Hartman G, Corbet J, McPherson A (2008) Linux Kernel Development http://www.linux-foundation.org/publications/linuxkerneldevelopment.php

LinuxTesting<br>Org-

# Linux K

• More th

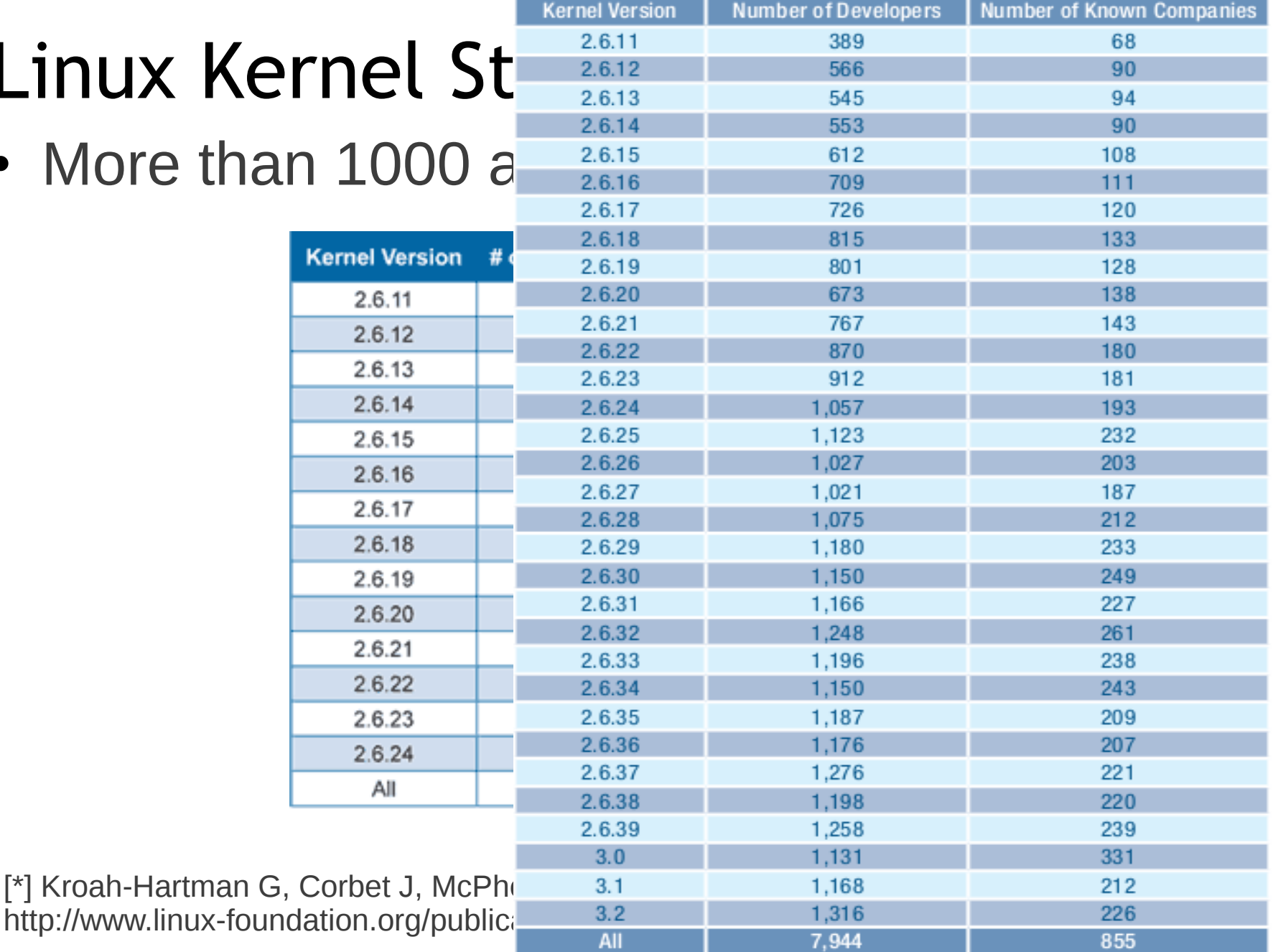

# Linux Kernel Statistics (2)

• 2.83 patches per hour applied (avg for 2.5 years)

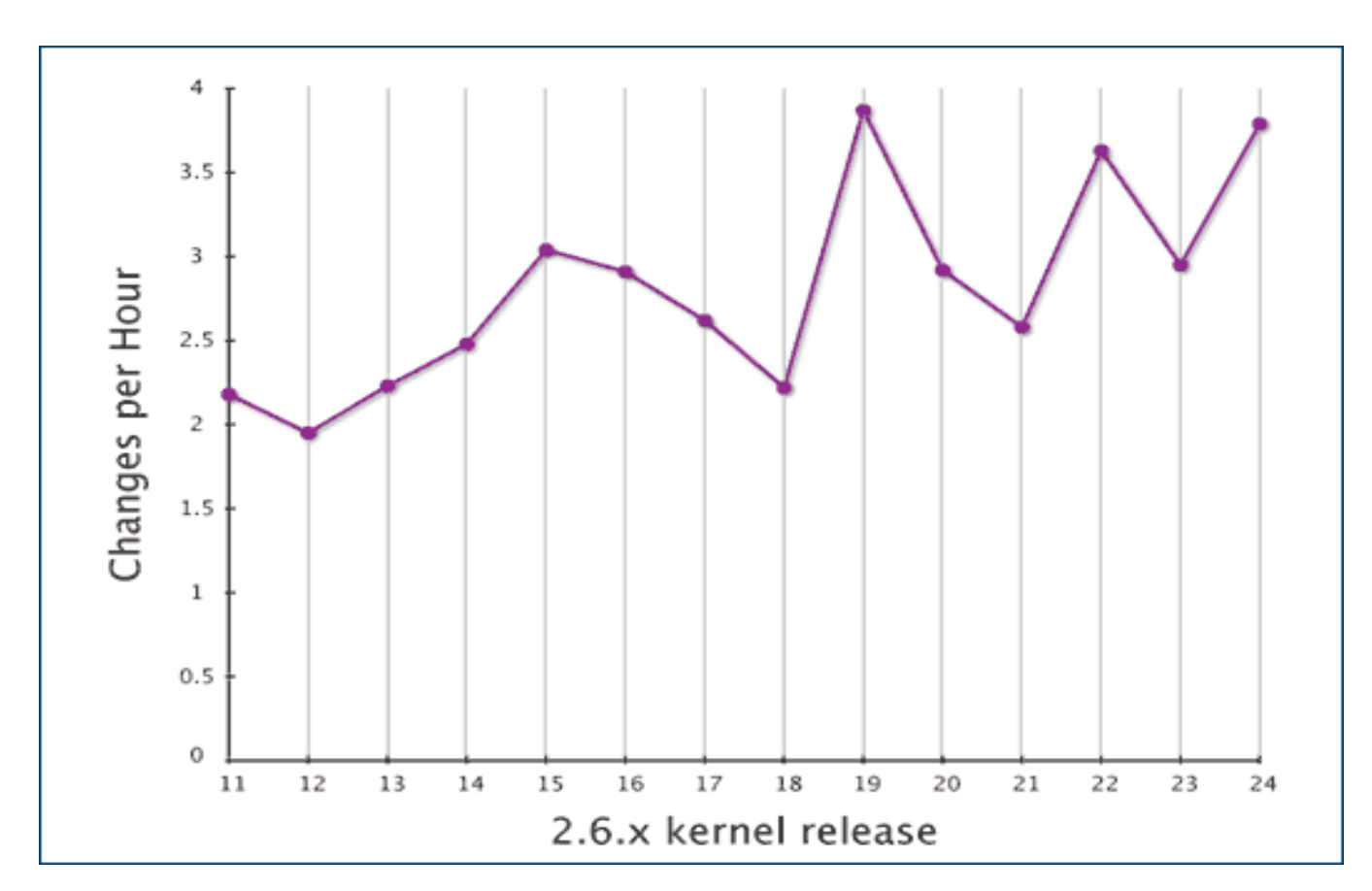

[\*] Kroah-Hartman G, Corbet J, McPherson A (2008) Linux Kernel Development http://www.linux-foundation.org/publications/linuxkerneldevelopment.php

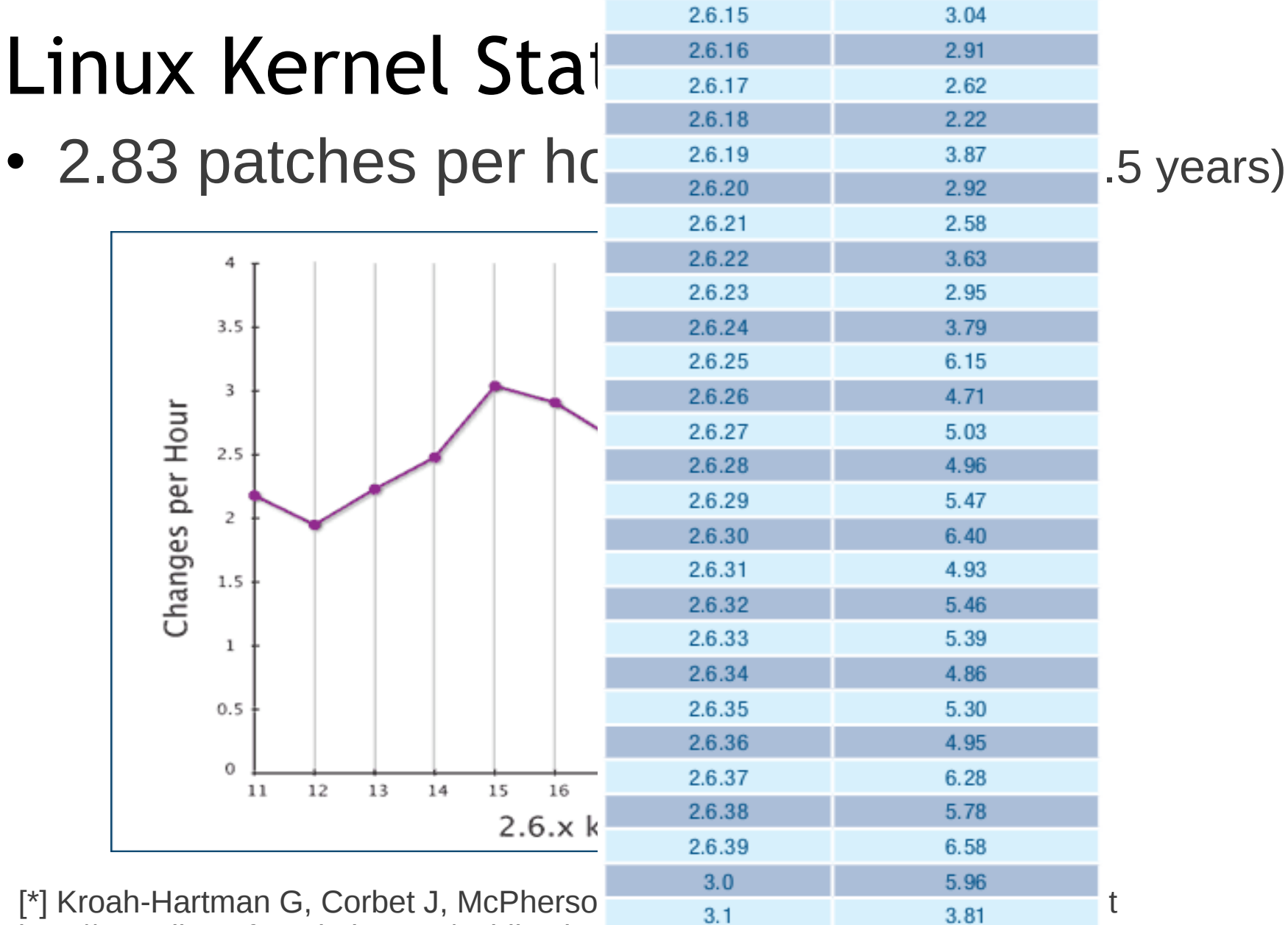

Liv. I

a. Tu

http://www.linux-foundation.org/publications/linux-foundation.org/publications/linux-

# Linux Kernel Statistics (3)

• 3621 added/1550 removed/1425 modified every day

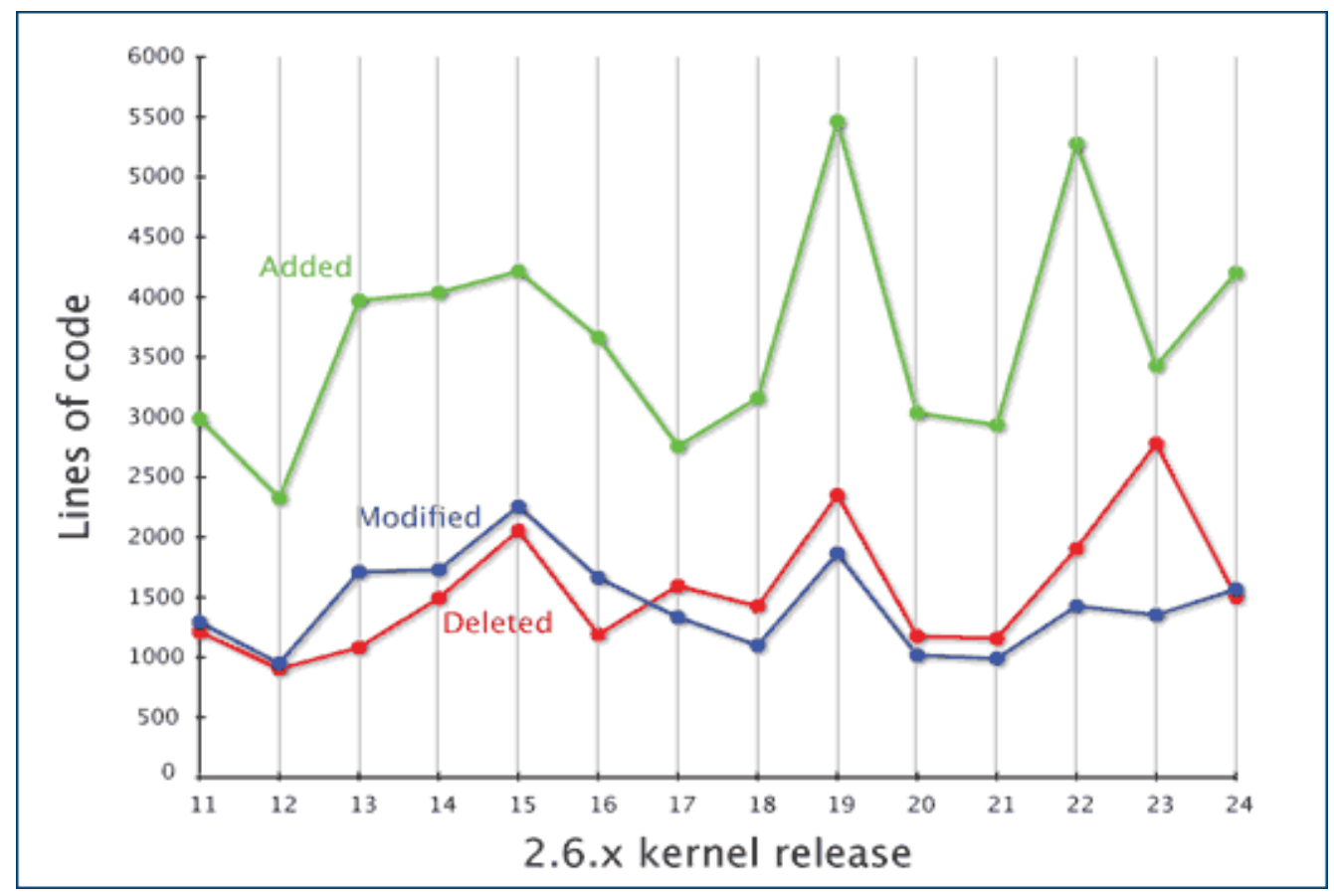

[\*] Kroah-Hartman G, Corbet J, McPherson A (2008) Linux Kernel Development http://www.linux-foundation.org/publications/linuxkerneldevelopment.php

# Теорема Крейга (1957)

если для двух логических формул A и B общезначима (тождественно истинна на любой модели) импликация A => B, то существует логическая формула C, называемая интерполянтом Крейга, которая удовлетворяет трём условиям:

$$
1. A \Rightarrow C;
$$

- 2.  $C \Rightarrow B$ ;
- 3. каждый неинтерпретируемый символ в формуле является общим для формул A и B.

## **Схема работы LDV**

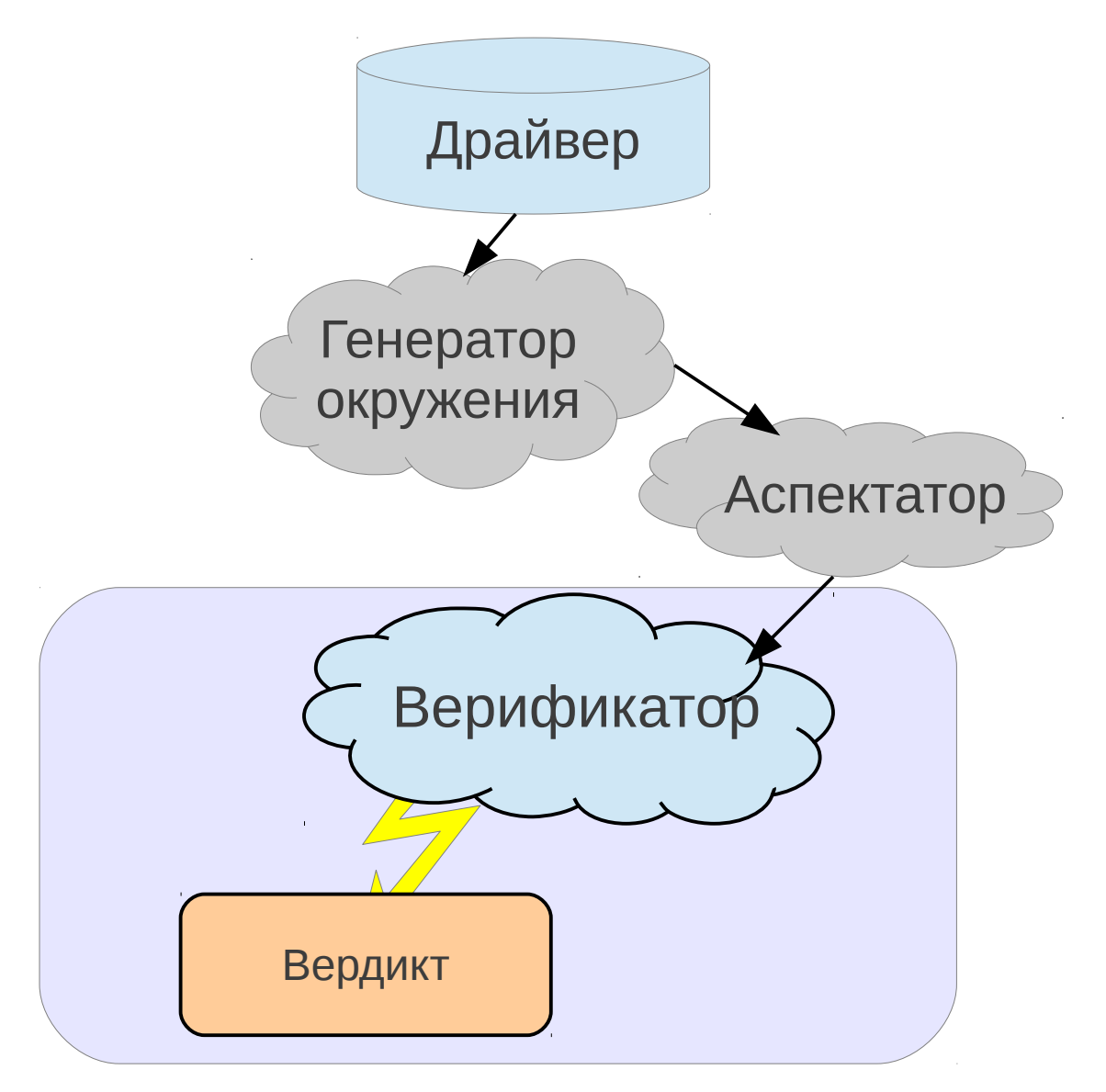

#### **Код на входе инструмента**

```
int probe()
\{//...
   int x, y;
   int z;
   if (x > y)z = x - y;else
       z = y - x;1dv_assert(z >= 0);
    //...
}
int main() 
{
   //...
   probe();
   //...
}
                          void ldv_assert(int condition)
                          \{if (!condition)
                              ERROR: goto ERROR;
                          }
              точка входа
                                                    ошибочная
                                                       метка
```
## **Задача инструмента**

Проверка достижимости ошибочной метки

Достижима ли ошибочная метка при *каком-либо* из возможных вариантов исполнения программы?

## Комбинаторный взрыв

int  $\underline{\mathbf{x}}$ ,  $\underline{\mathbf{y}}$ ; int  $\underline{\mathbf{z}}$ ; if  $(x > y)$  $Z = X - y;$ else  $Z = V - X;$ if  $(! (z >= 0))$ ERROR: goto ERROR; Число начальных состояний:

 $(2^{32})^3$  > 7,9 · 10<sup>28</sup> – несколько миллиардов лет на перебор

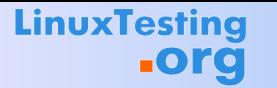

## Предикатная абстракция (1)

#### Значения переменной х

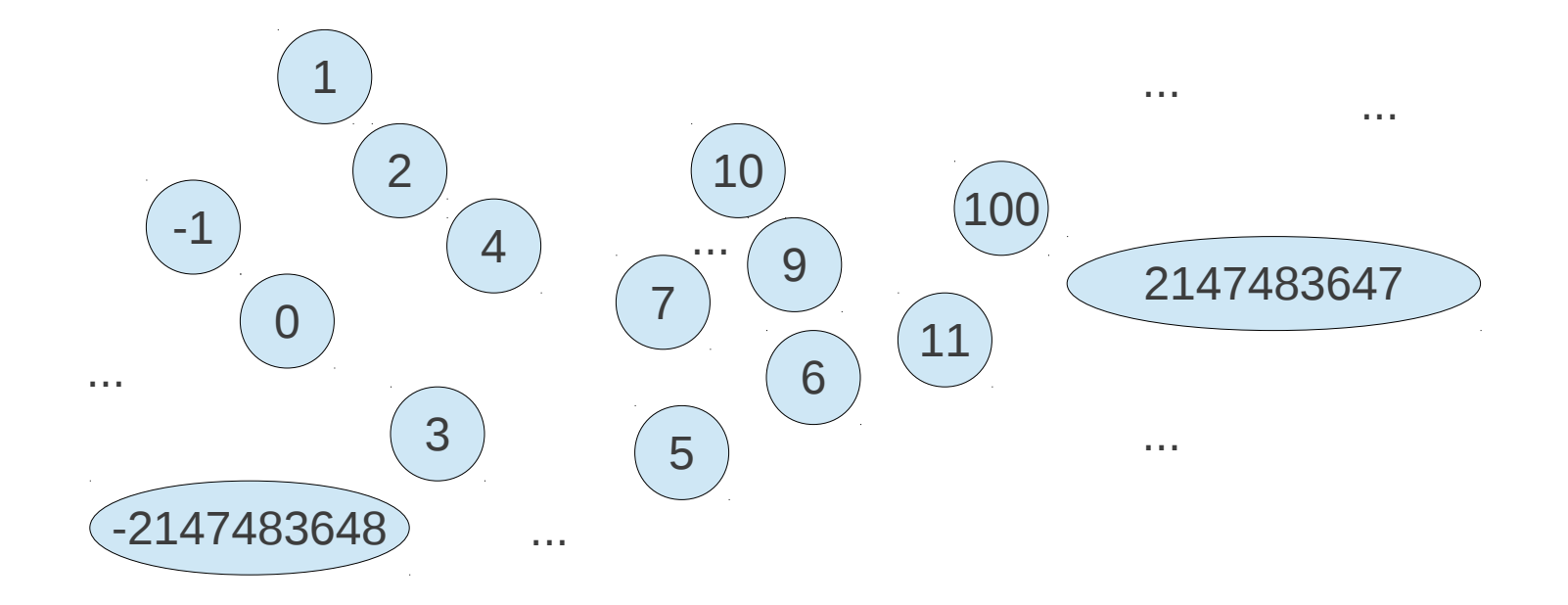

#### Предикатная абстракция (2)

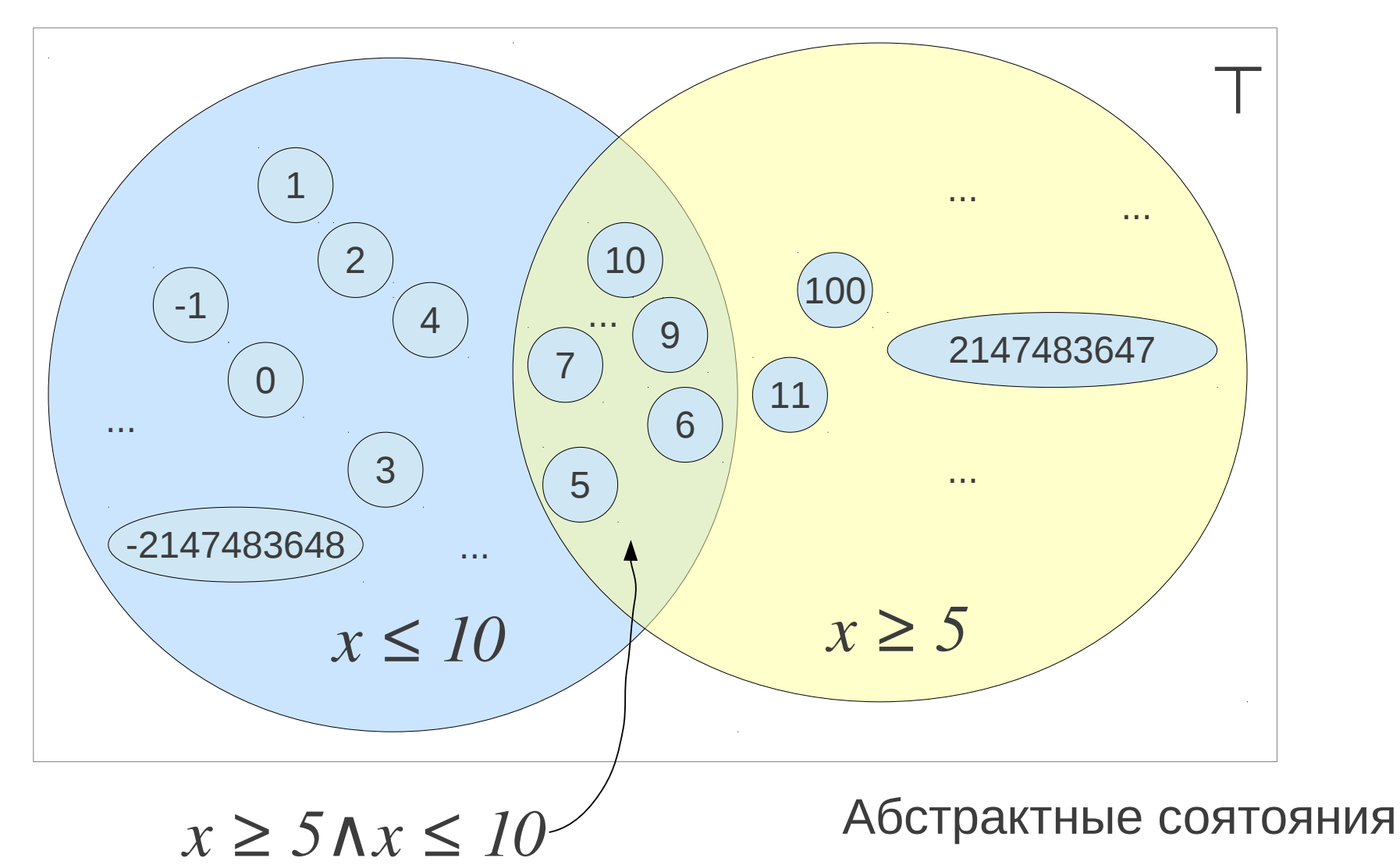

#### Предикатная абстракция (3)

**LinuxTesting** 

**.org** 

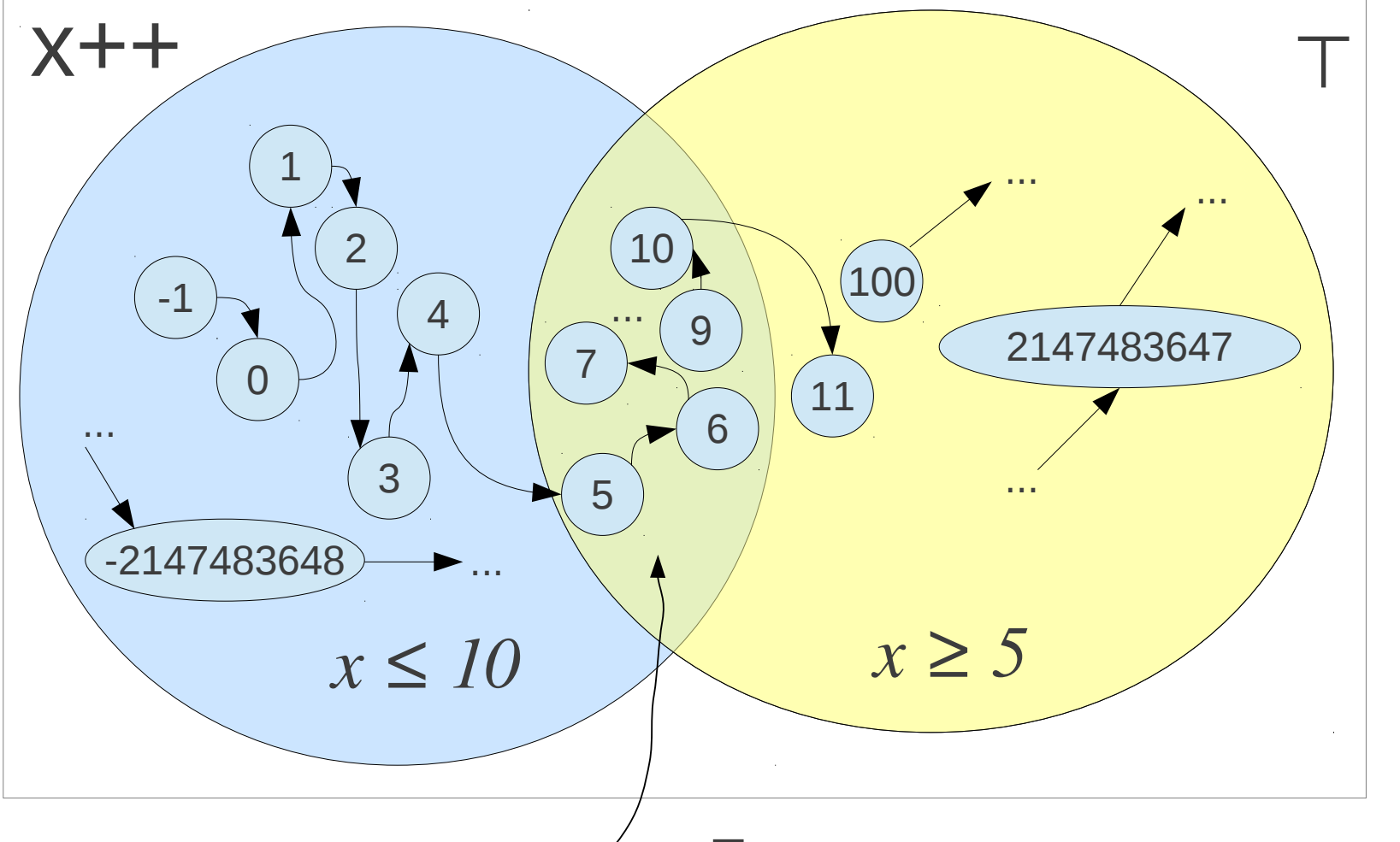

Переходы между состояниями  $x \geq 5$ A $x \leq 10$ 

#### **Предикатная абстракция (4)**

**LinuxTesting** 

**.org** 

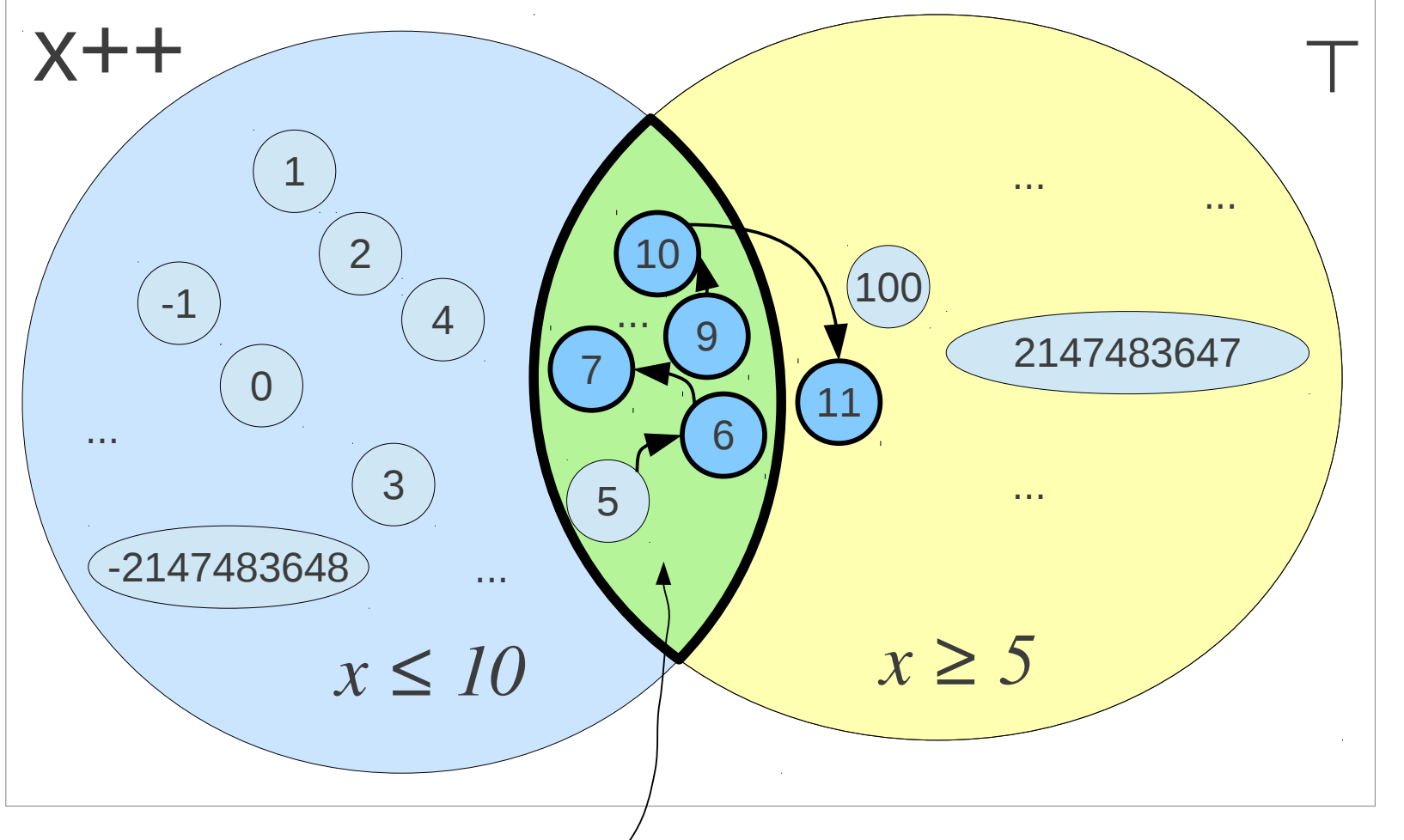

 $x \ge 5$   $\land$  *x* ≤ 10 Переход из абстрактного состояния

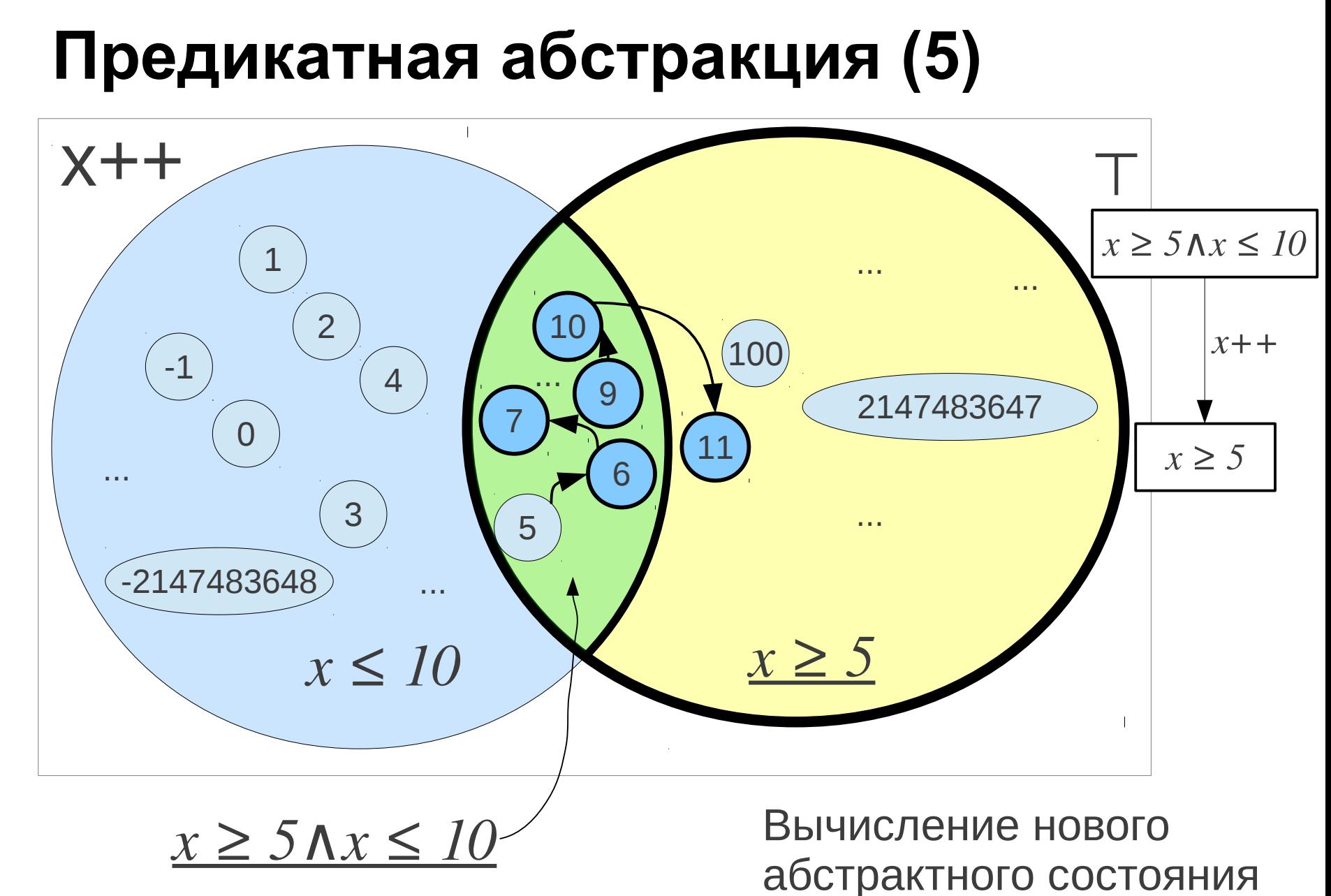

#### **Построение ГПУ**

L1:  $\mathbf{if}$   $(x > y)$  $L2: z = x - y;$ **else** L3:  $z = y - x;$  $L4: i f$  (!(z >= 0)) ERROR: **goto** ERROR; L5:

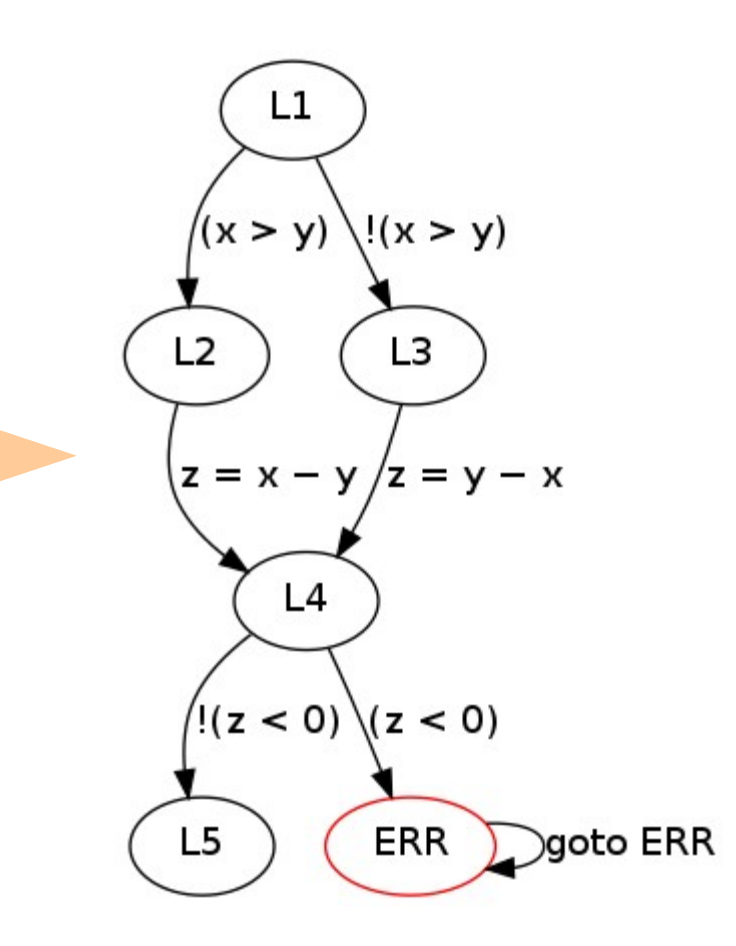

#### **Предикатная абстракция (6)**

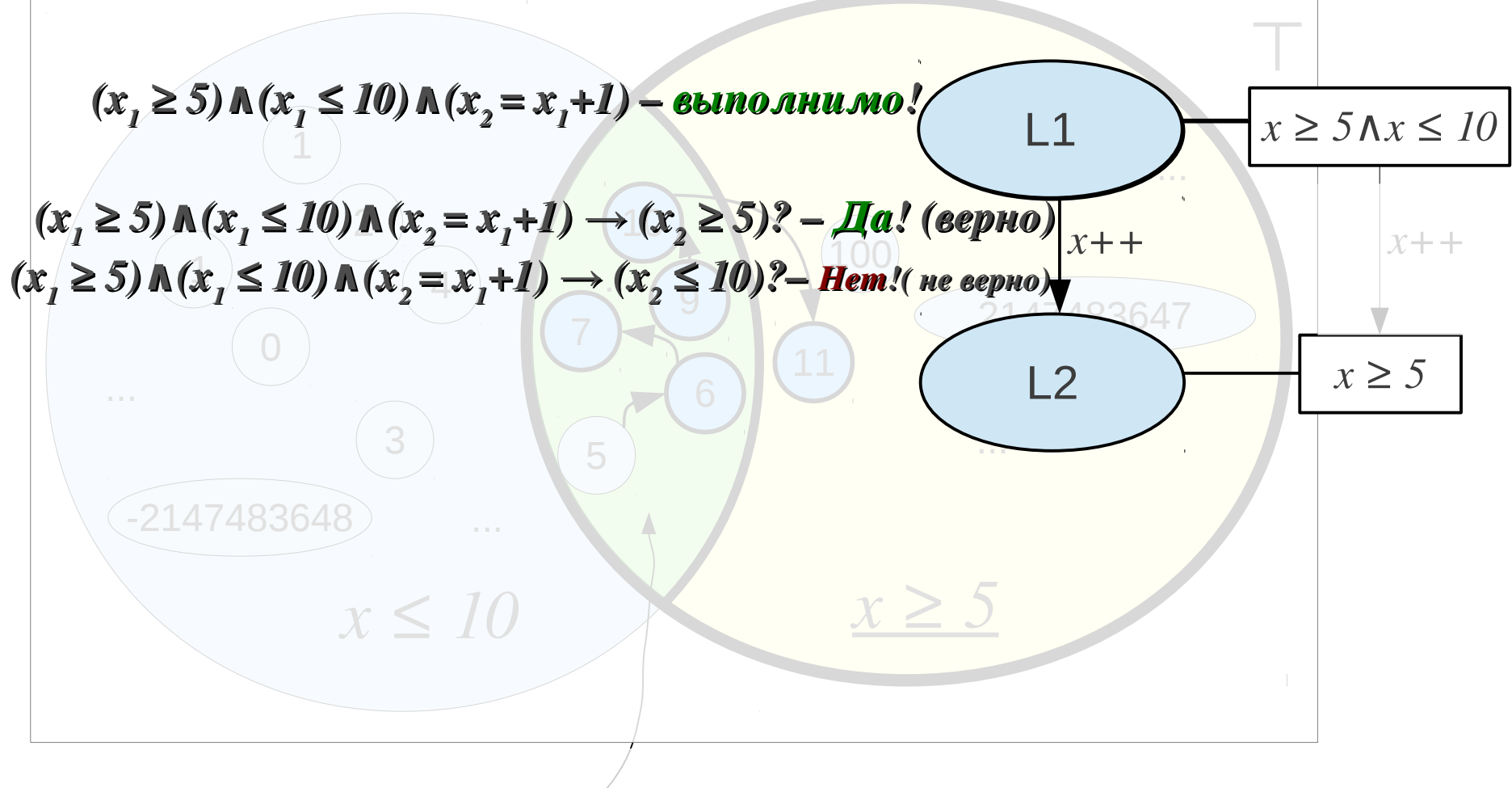

 $x$  ≥ 5  $\Lambda x$  ≤ 10

#### **Предикатная абстракция (7)**

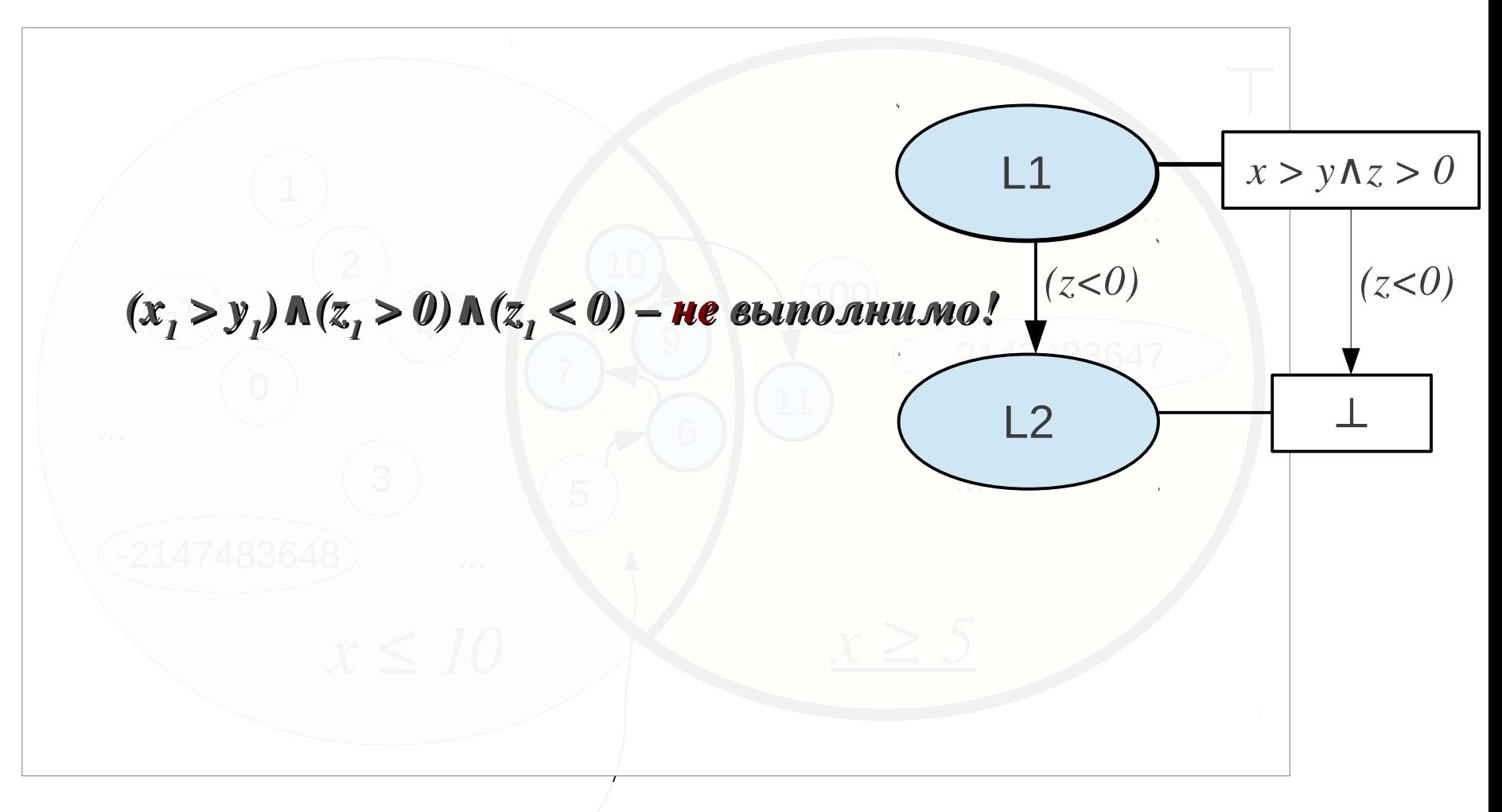

**LinuxTesting** 

**.org** 

#### **Построение ГПУ**

L1:  $\mathbf{if}$   $(x > y)$ L2:  $z = x - y;$ **else** L3:  $z = y - x;$ L4:  $\mathbf{if}$  (!(z >= 0)) ERROR: **goto** ERROR; L5:

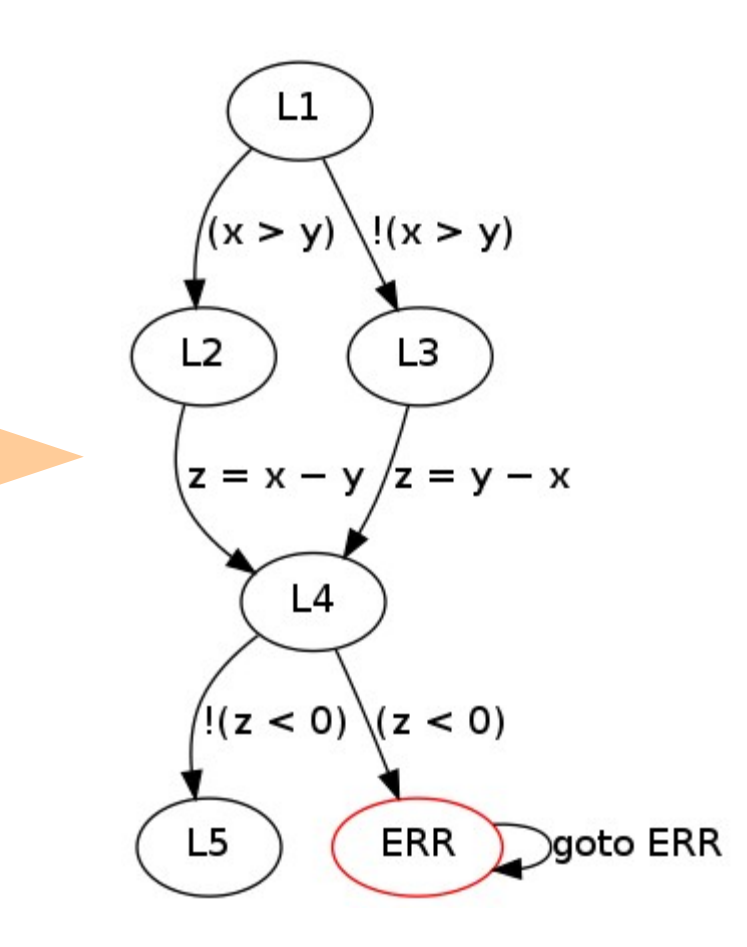

#### **Построение АДД**

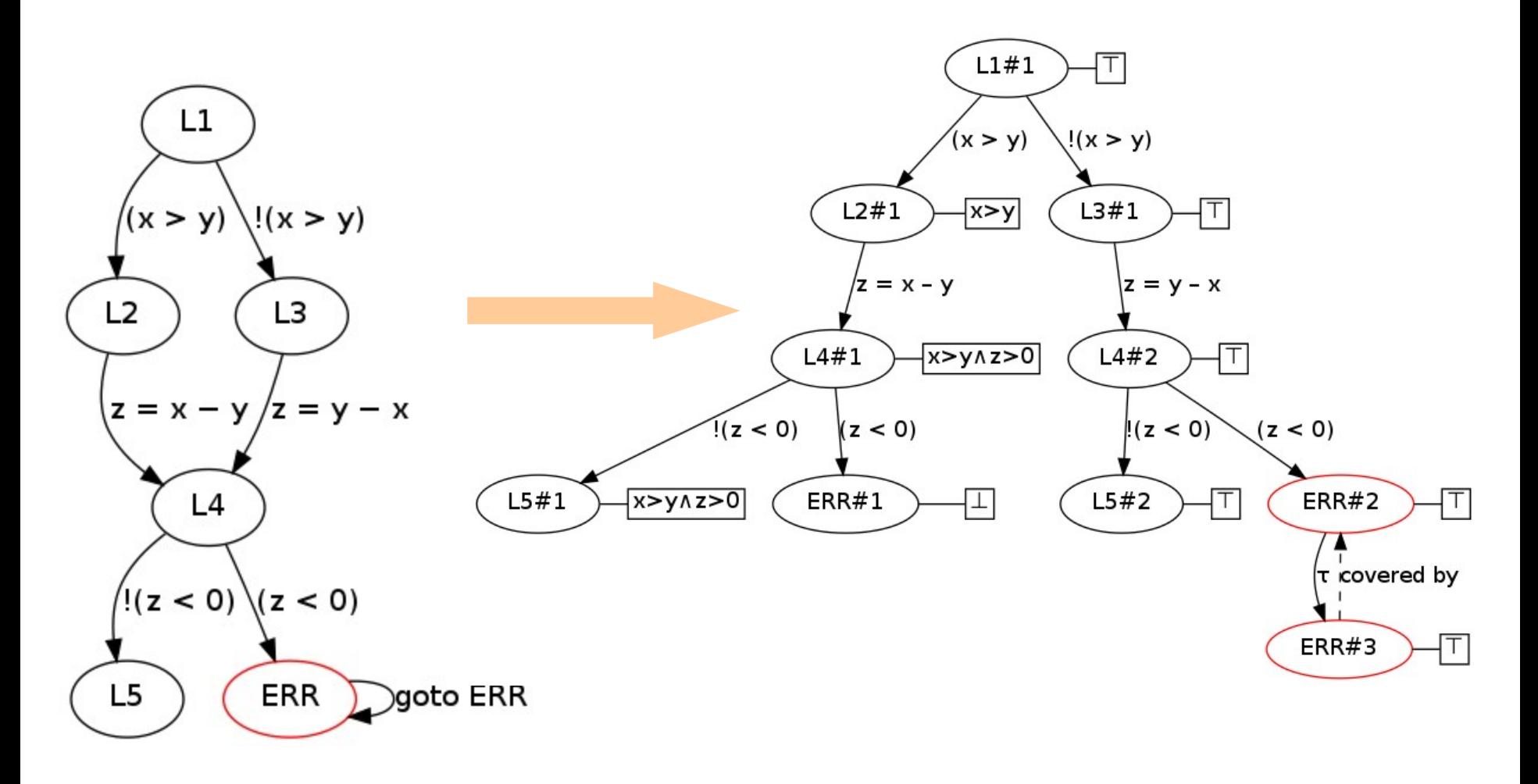

## Контрпример

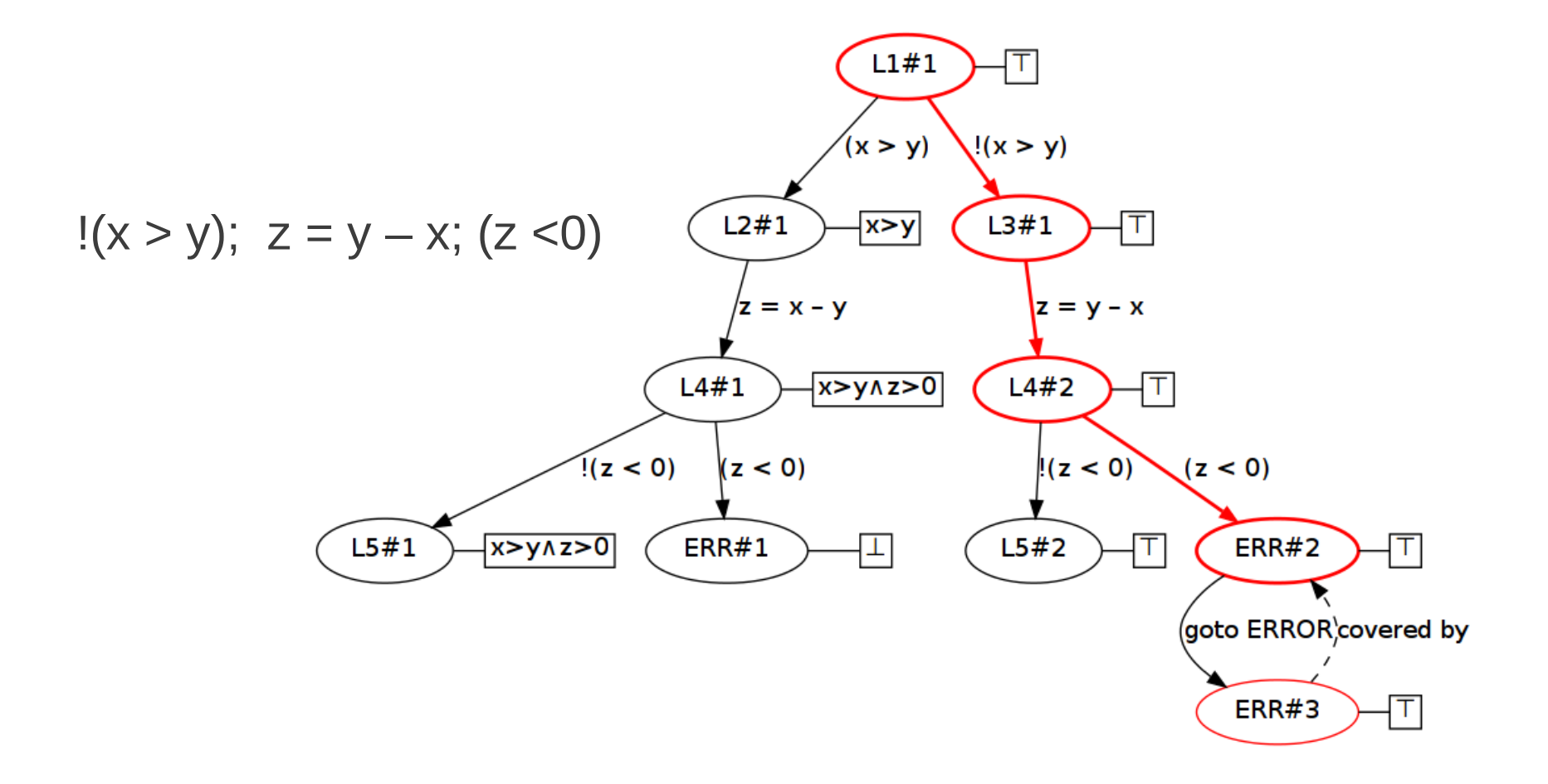

# Формула пути

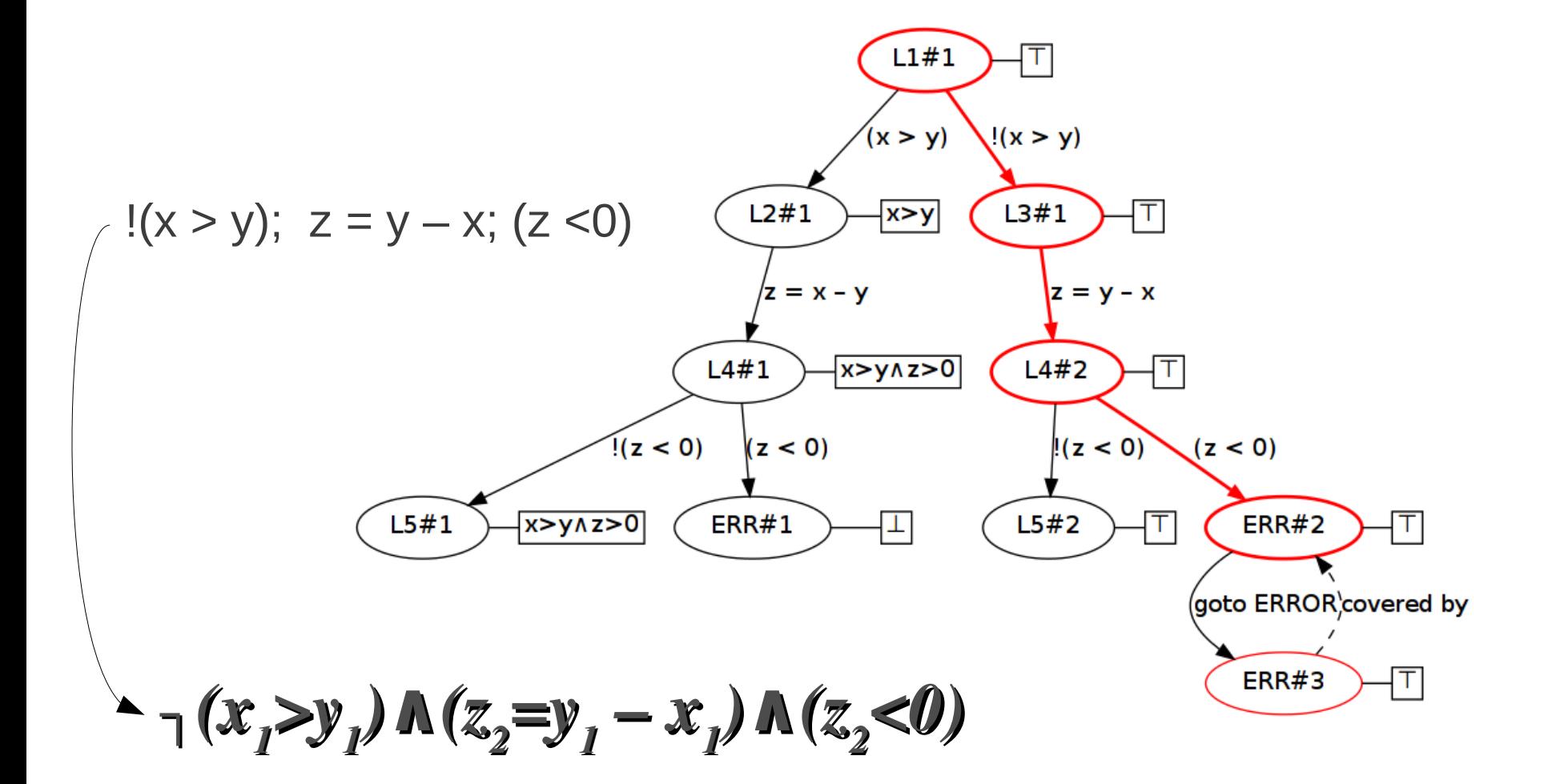

**LinuxTesting .org** 

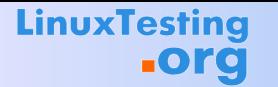

#### **Получение предикатов**

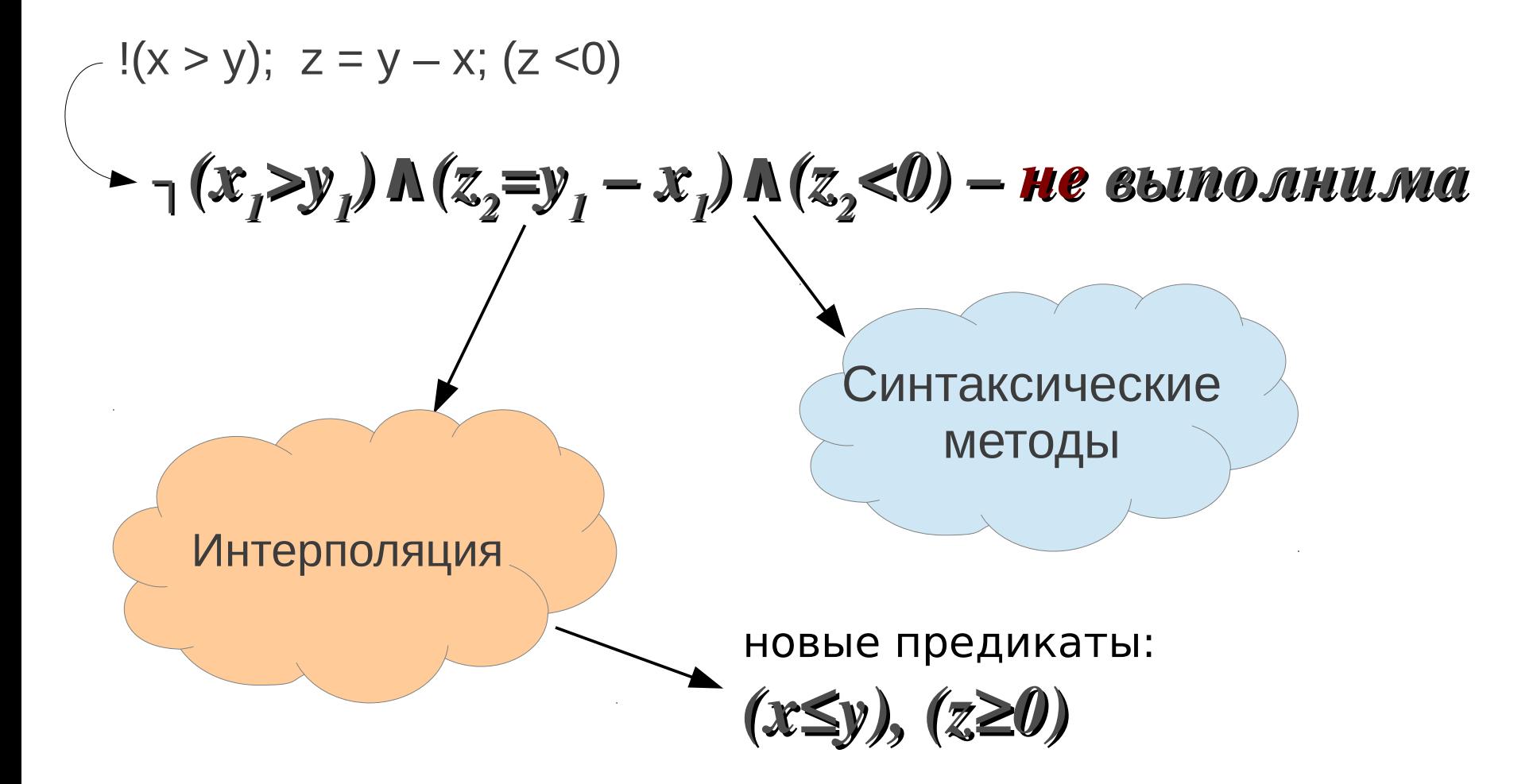

#### **Уточнение абстракции**

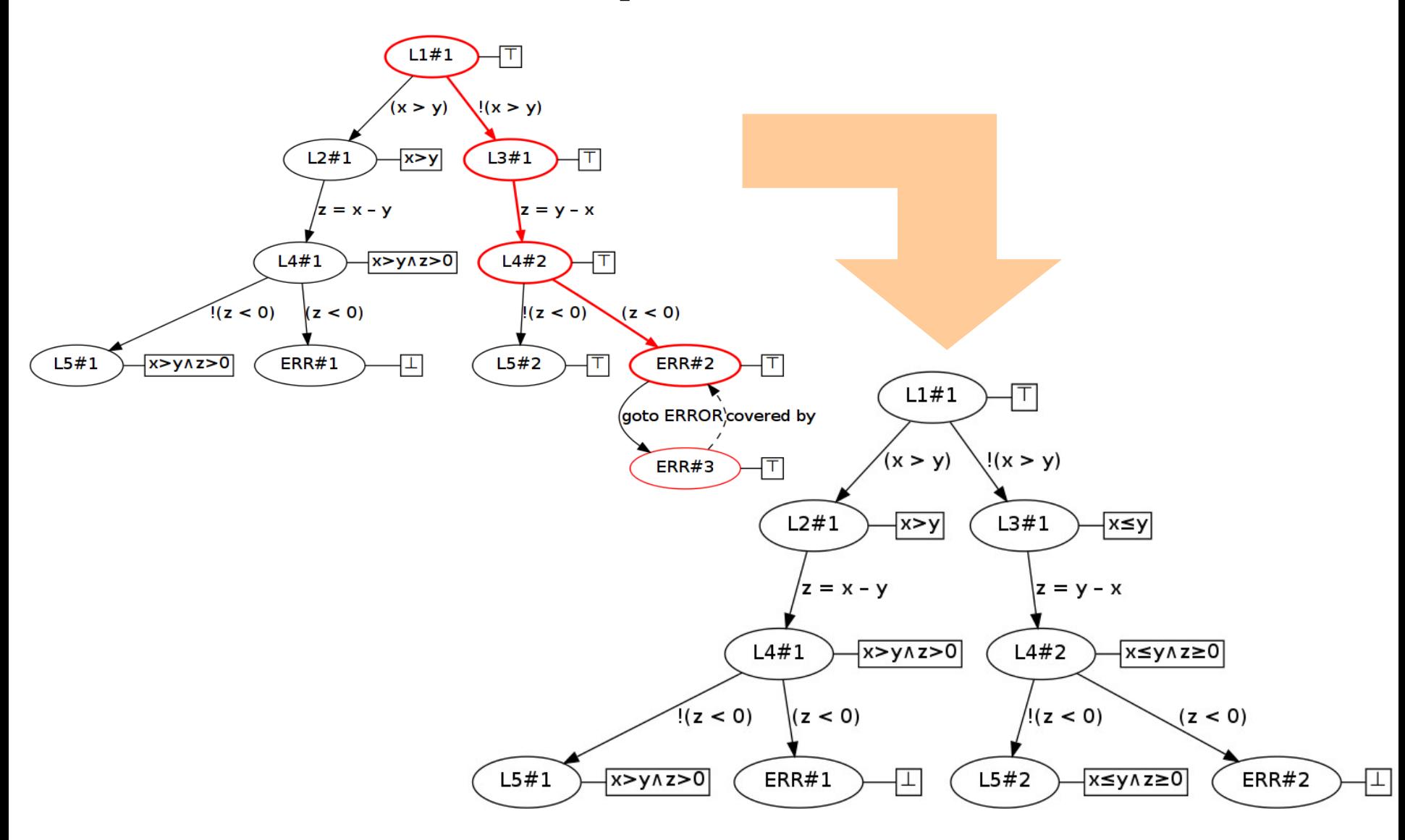

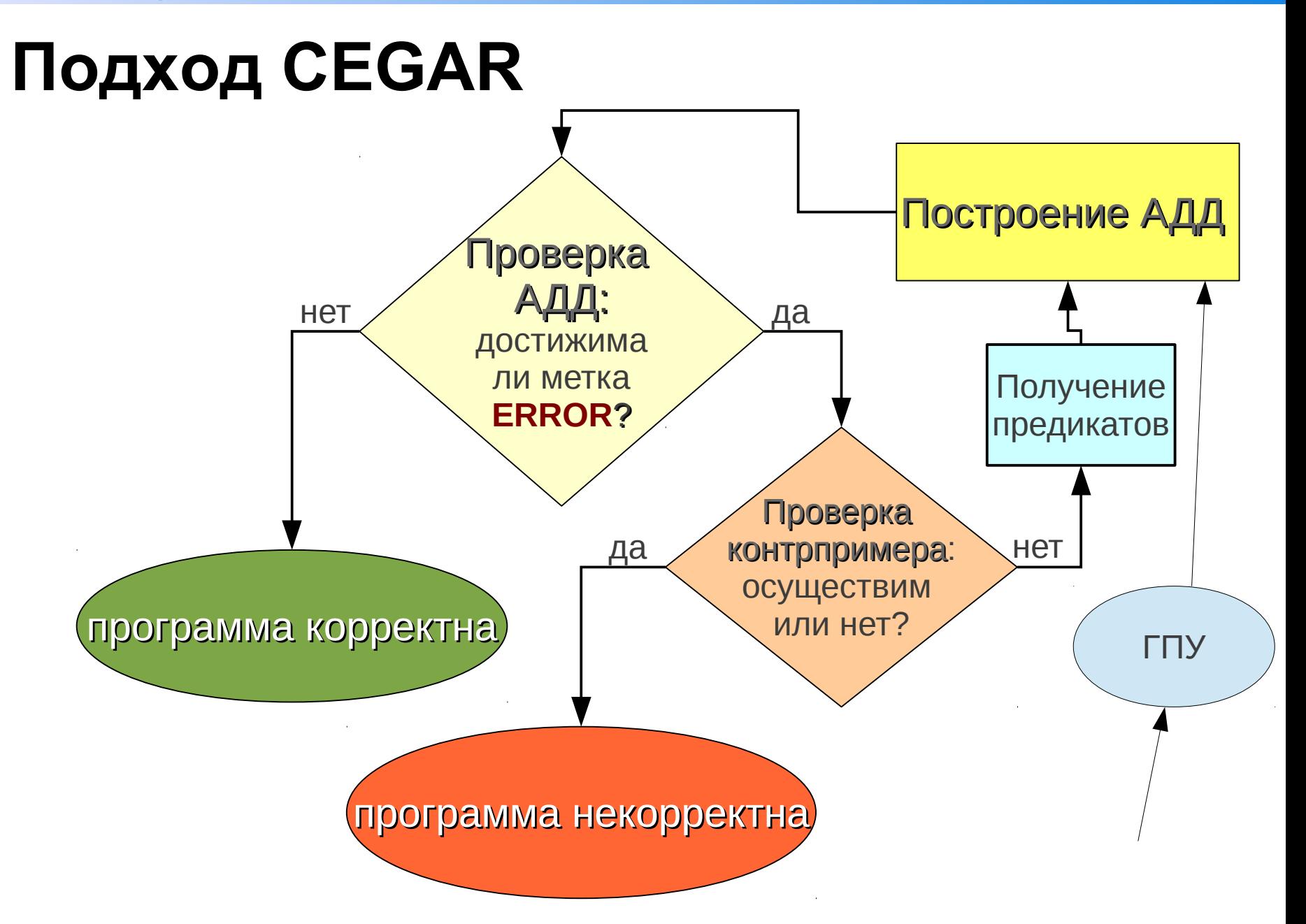

## **Подход CEGAR**

Couner-Example Guilded Abstraction Refinement – уточнение абстракции по контрпримеру

- Построение графа потока управления программы
- Разворачивание ГПУ в дерево достижимости
- В вершинах дерева хранятся логические формулы над некоторым набором предикатов
- Набор предикатов выводится во время верификации – по контрпримерам
- Чаще всего используются SMT-решатели

### Результаты соревнований SV-COMP-2013

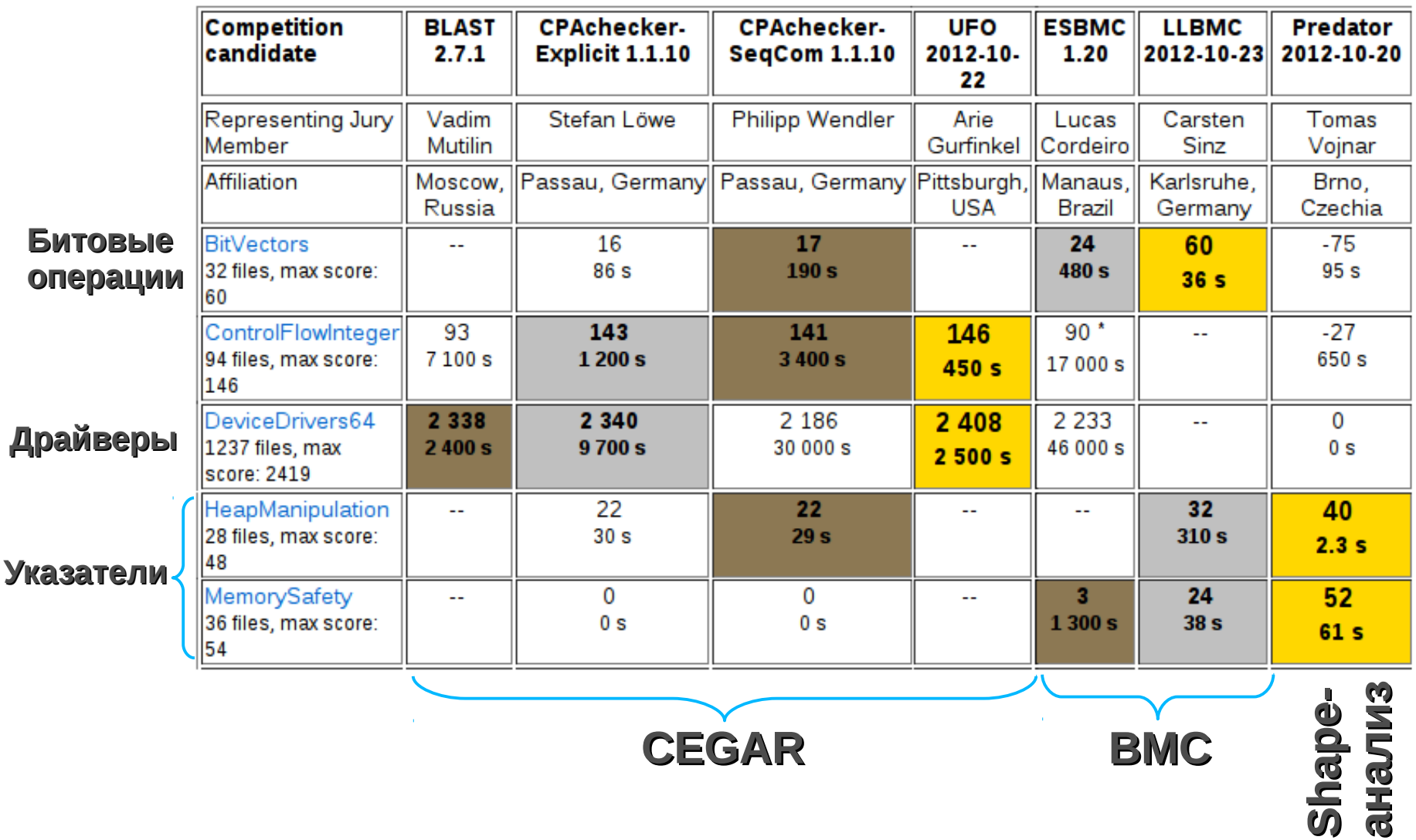

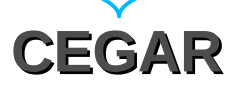

# **Device Driver World**

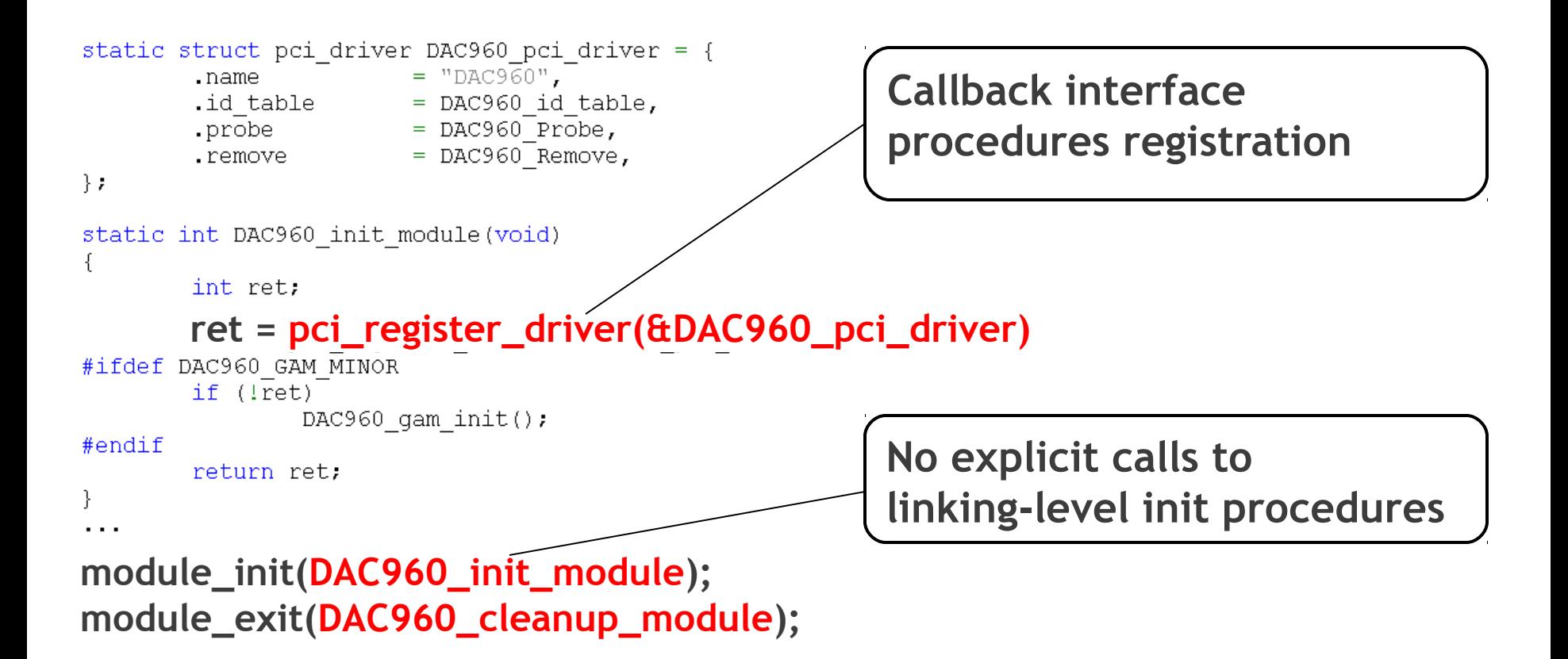

# Pseudo-main generation

```
int main(int argc,char* argv[])
{
   init_module()
  for(j; j) {
     switch(*) {
     case 0: driver probe(*,*,*);break;
     case 1: driver open(*,*);break;
 ...
 }
 } 
  exit module();
}
```
# Pseudo-main generation (2)

- Order limitation
	- open() after probe(), but before remove()
- Implicit limitations
	- read() only if open() succeed
- and it is specific for each class of drivers

# Rule Instrumentor

mutex x; **int** f(**int** y) { lock(x); ... unlock(x); **return** y; }

```
int x locked = 0;
int f(int y)
\{assert(x locked == 0);
  x locked = 1; ...
  assert(x locked == 1);
  x locked = 0; return y;
}
```
# Aspect-Oriented Approach

mutex x; **int** f(**int** y)  $\bigl\{$  lock(x); ... unlock(x); **return** y; }

**Aspect: around**: **call**(**int** lock(mutex x)  $\{$ assert(x locked  $== 0$ ); x locked =  $1;$ }

# Rule Instrumentor

mutex x; **int** f(**int** y) { lock(x); ... unlock(x); **return** y; }

```
int x locked = 0;
int f(int y)
\{assert(x locked == 0);
  x locked = 1; ...
  assert(x locked == 1);
  x locked = 0; return y;
}
```
# Rule Instrumentor: Implementation

#### • CIF – C Instrumentation Framework

- gcc-based aspect-oriented programming tool for C language
- available at forge.ispras.ru under GPLv3

# **Спасибо!**

#### Хорошилов Алексей khoroshilov@ispras.ru

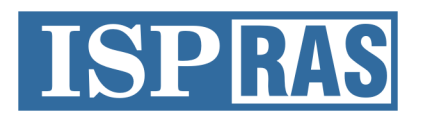

Institute for System Programming of the Russian Academy of Sciences